# BCB430 Project

Bruno Pereira, 1002407086

# Background

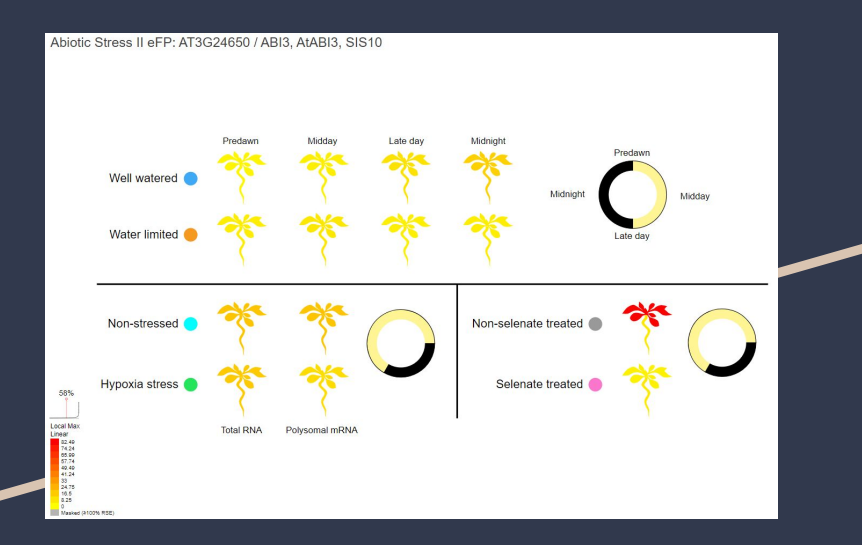

ePlant eFP Viewer

- Displays expression data in a visual format, combining SVG, XML and RPKM data

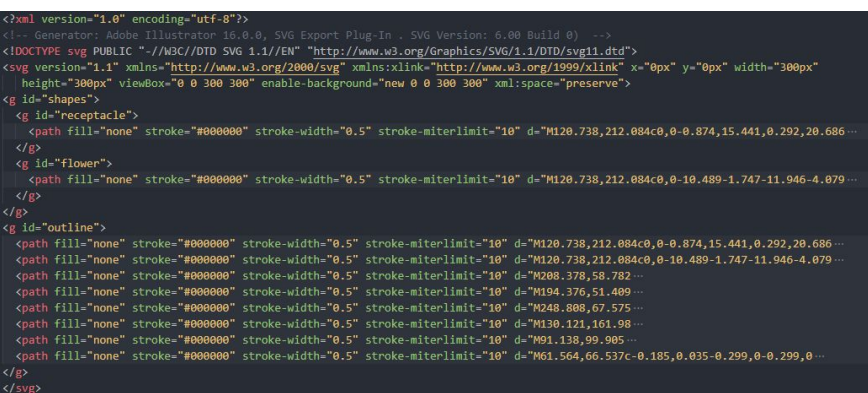

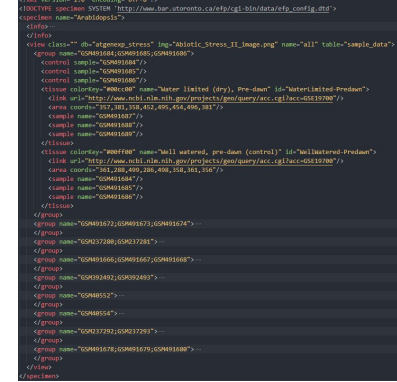

Proposed project Web app to allow users to easily create eFP views Requires:

Front-end interface

Back-end BAM file summarization

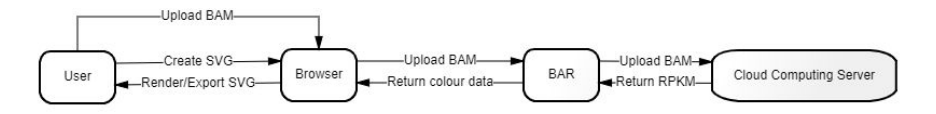

# Early version

- Based off work done by Sakshi Shinghal
- Canvas area for organizing SVG images
- Palette area for selecting them

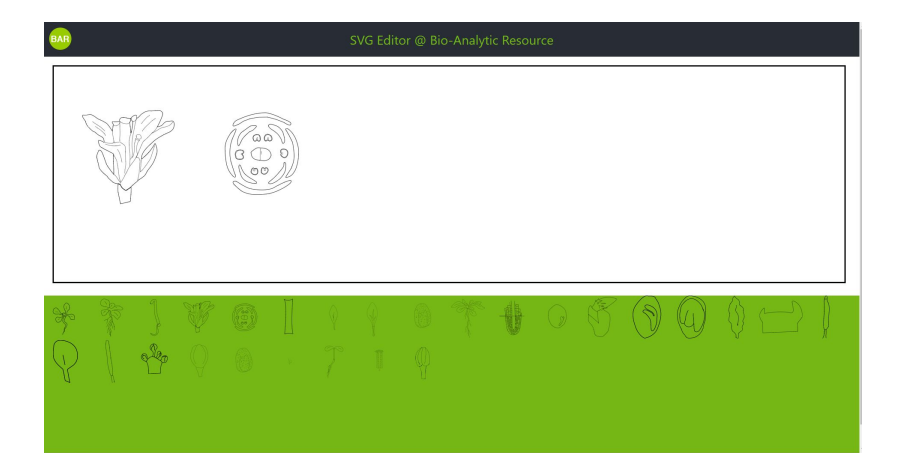

### Current version

- Palette moved to sidebar
- Side pane displays metadata about document and SVG elements
- Multiple UI functionalities added

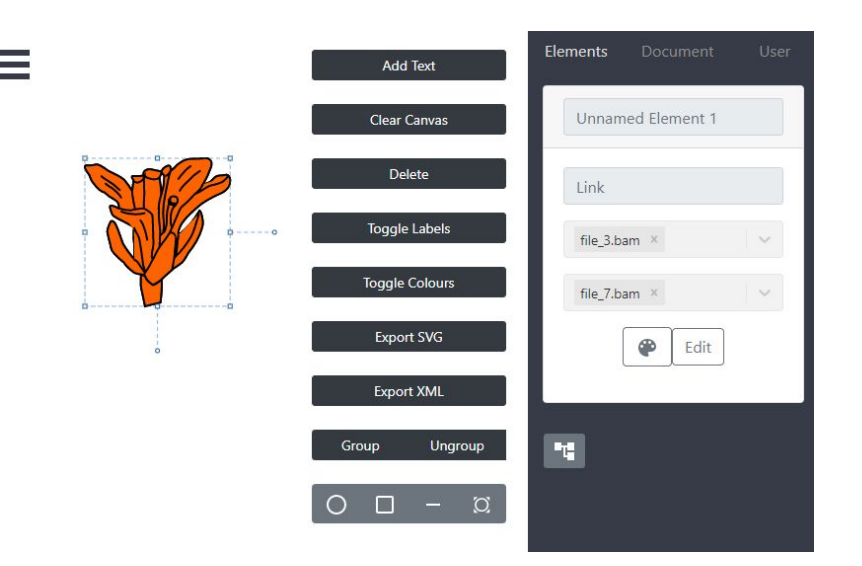

#### Gene summarization

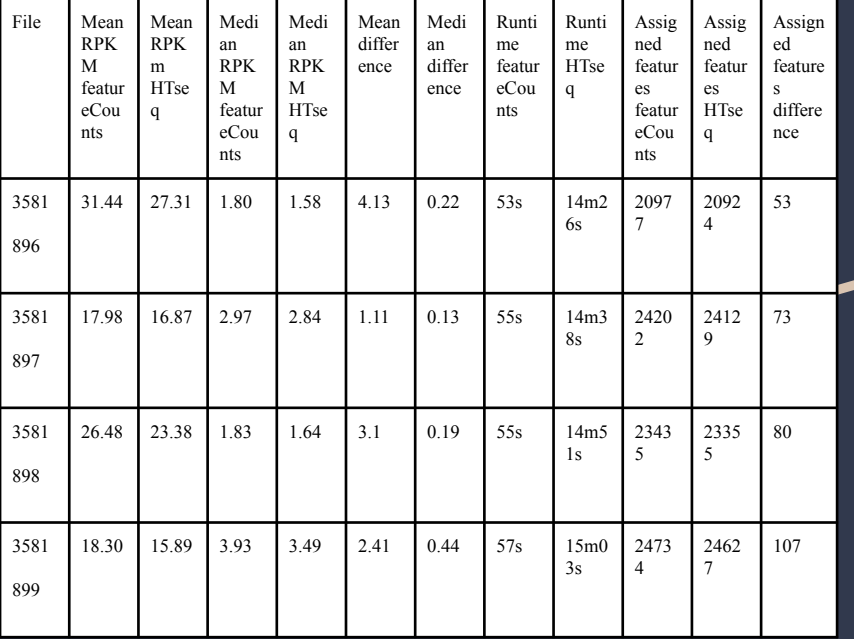

#### Rewritten to use Rsubread instead of HT-seq

- Faster runtime
- Negligible differences in RPKM values and assigned features

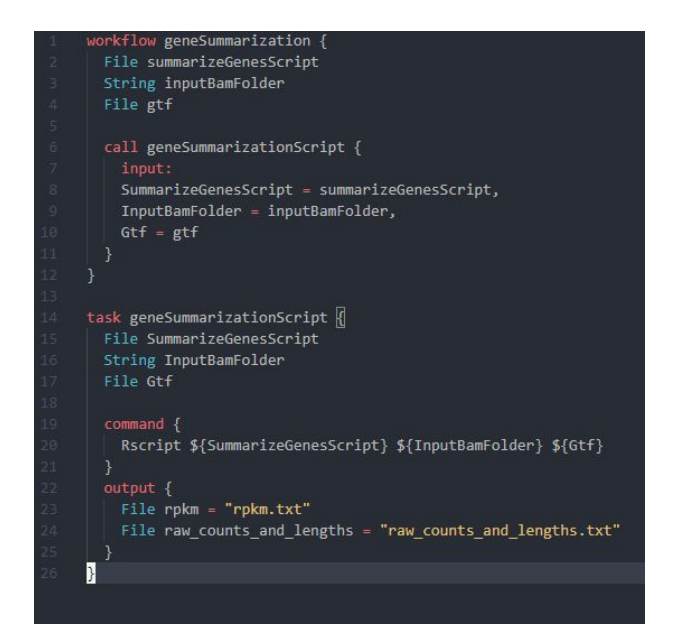

API connecting front-end and summarization workflow

- Connects cloud server where summarization runs to the front-end
- Receives Google Drive folder ID
- Downloads BAM files from Drive
- Sends to summarization server running on the cloud

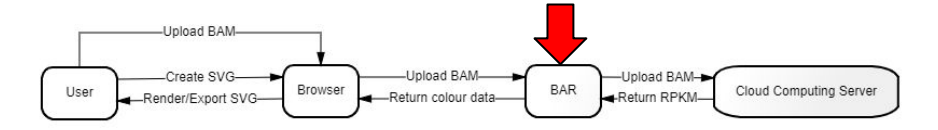

#### Current functionalities

- Add/remove SVGs from pre-selected list
- Drag, resize and rotate SVG elements
- Upload SVGs from local computer
- Name individual SVG elements, as well as associate samples and citations with them
- Display/hide SVG element labels
- Group/ungroup SVG elements into higher-level elements
- Add different shapes (circles, rectangles, etc.)
- Colour in SVG elements based on the RPKM values from the associated samples
- Display hierarchical structure of SVG elements
- Export SVG file as well as XML file based on the currently added metadata
- Obtain BAM files from a Google Drive folder
- Summarize BAM files to obtain RPKM data

#### Future functionalities

- Group/ungroup into different XML <group> tags, rather than just SVG <g> tags
- Fix SVG and XML export so the exported file corresponds to ePlant specifications
- Create gene selection component to specify the gene to be used when displaying fill
- Make API return files rather than file list
- Check summarization status asynchronously
- Check GTF aliases before processing
- Check BAM file integrity/format before processing
- Return single CSV file with all RPKM values for every file, instead of individual files for each
- Rewrite API to use Flask to conform to BAR standards

## Tools used for development

- Node.js
- React.js
- React-bootstrap
- Snap.svg
- Express.js
- Google Drive API
- Rsubread
- HT-seq
- Cromwell